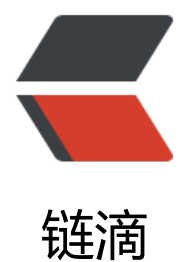

## nginx限制某个IP[同一](https://ld246.com)时间段的访问次数

作者: figo930

- 原文链接:https://ld246.com/article/1370399114232
- 来源网站:[链滴](https://ld246.com/member/figo930)
- 许可协议:[署名-相同方式共享 4.0 国际 \(CC BY-SA 4.0\)](https://ld246.com/article/1370399114232)

```
<p>如何设置能限制某个IP某一时间段的访问次数是一个让人头疼的问题,特别面对恶意的ddos攻
的时候。其中CC攻击(Challenge Collapsar)是DDOS(分布式拒绝服务)的一种,也是一种常见
网站攻击方法,攻击者通过代理服务器或者肉鸡向向受害主机不停地发大量数据包,造成对方服务器
源耗尽,一直到宕机崩溃。</p> 
<p>cc攻击一般就是使用有限的ip数对服务器频繁发送数据来达到攻击的目的, nginx可以通过HttpL
mitReqModul和HttpLimitZoneModule配置来限制ip在同一时间段的访问次数来防cc攻击。</p> 
<p>HttpLimitReqModul用来限制连单位时间内连接数的模块,使用limit_req_zone和limit_req指
配合使用来达到限制。一旦并发连接超过指定数量,就会返回503错误。</p>
<p>HttpLimitConnModul用来限制单个ip的并发连接数,使用limit_zone和limit_conn指令</p> 
<p>这两个模块的区别前一个是对一段时间内的连接数限制,后者是对同一时刻的连接数限制</p> 
<p>&nbsp;</p>
<h3>HttpLimitReqModul 限制某一段时间内同一ip访问数实例</h3> 
<pre>http{
  ...
#定义一个名为allips的limit req_zone用来存储session, 大小是10M内存,
#以$binary_remote_addr 为key,限制平均每秒的请求为20个,
#1M能存储16000个状态, rete的值必须为整数,
#如果限制两秒钟一个请求,可以设置成30r/m
limit req zone $binary remote addr zone=allips:10m rate=20r/s;
...
server{
 ...
  location {
    ...
   #限制每ip每秒不超过20个请求,漏桶数burst为5
    #brust的意思就是,如果第1秒、2,3,4秒请求为19个,
    #第5秒的请求为25个是被允许的。
   #但是如果你第1秒就25个请求, 第2秒超过20的请求返回503错误。
   #nodelay,如果不设置该选项,严格使用平均速率限制请求数,
    #第1秒25个请求时,5个请求放到第2秒执行,
   #设置nodelay, 25个请求将在第1秒执行。
   limit req zone=allips burst=5 nodelay;
 ...
  }
  ...
}
...
}</pre>
< p >   < p >
<h3>HttpLimitZoneModule 限制并发连接数实例</h3>
```

```
<p>limit_zone只能定义在http作用域, limit_conn可以定义在http server location作用域</p>
<pre>http{
  ...
```
## #定义一个名为one的limit\_zone,大小10M内存来存储session,

```
#以$binary_remote_addr 为key
#nginx 1.18以后用limit_conn_zone替换了limit_conn
#且只能放在http作用域
limit conn zone     one   $binary remote addr   10m;
```
... server{

 ... location {

 ... limit conn one 20; #连 数限制

```
#带宽限制,对单个连接限数, 如果一个ip两个连接, 就是500x2k
```
limit\_rate 500k; nbsp;

 ... } ... } ...

 $\vert$  </pre>

```
<p>&nbsp;</p>
<h3>nginx白名单设置</h3> 
<p>以上配置会对所有的ip都进行限制,有些时候我们不希望对搜索引擎的蜘蛛或者自己测试ip进行
制,<br />对于特定的白名单ip我们可以借助geo指令实现。<br />1.</p> 
<pre>http{
   geo $limited{
     default 1;
     #google 
     64.233.160.0/19 0;
     65.52.0.0/14 0;
     66.102.0.0/20 0;
     66.249.64.0/19 0;
     72.14.192.0/18 0;
     74.125.0.0/16 0;
     209.85.128.0/17 0;
     216.239.32.0/19 0;
     #M$
     64.4.0.0/18 0;
     157.60.0.0/16 0;
     157.54.0.0/15 0;
     157.56.0.0/14 0;
     207.46.0.0/16 0;
     207.68.192.0/20 0;
     207.68.128.0/18 0;
     #yahoo
     8.12.144.0/24 0;
     66.196.64.0/18 0;
     66.228.160.0/19 0;
     67.195.0.0/16 0;
     74.6.0.0/16 0;
```

```
 68.142.192.0/18 0;
     72.30.0.0/16 0;
     209.191.64.0/18 0;
     #My IPs
     127.0.0.1/32 0;
     123.456.0.0/28 0; #example for your server CIDR
  \} </pre>
<p>geo指令定义了一个白名单$limited变量, 默认值为1, 如果客户端ip在上面的范围内, $limited
值为0</p> 
<p>2.使用map指令映射搜索引擎客户端的ip为空串,如果不是搜索引擎就显示本身真是的ip,这样
索引擎ip就不能存到limit req zone内存session中, 所以不会限制搜索引擎的ip访问</p>
\langle p \rangle = map $limited $limit {\langle p \rangle />1 $binary_remote_addr; \langle p \rangle />0 & 20 & 20 & 20 \langle p \rangle />\langle p \rangle />
<p>3.设置limit_req_zone和limit_req<br />limit_req_zone $limit zone=foo:1m rate=10r/m;</
> 
<p>limit_req zone=foo burst=5;</p> 
<p><strong>最后我们使用ab压php-fpm的方式,对上面的方法效果实际测试下</strong></p> 
<p>例1:限制只允许一分钟内只允许一个ip访问60次配置,也就是平均每秒1次<br />首先我们准
一个php脚本放在根目录下$document_root<br />test.php</p>
<blockquote> 
\langle p \rangle for( i=0; i \in \mathbb{R}; 1000; i+1 \rangle or />echo 'Hello World'; \langle p \rangle />?&qt; \langle p \rangle</blockquote> 
<p>nginx配置增加limit_req_zone&nbsp;和&nbsp;limit_req</p>
<pre>http{
 ...
  limit req zone $binary remote addr zone=allips:10m rate=60r/m;
 ...
   server{
 ...
     location {
 ...
      limit req zone=allips;
 ...
     }
     ...
   }
   ...
\} </pre>
<p>ab -n 5 -c 1 http://www.weizhang.org/test.php</p> 
<p>118.144.94.193 - - [22/Dec/2012:06:27:06 +0000] &quot;GET /test.php HTTP/1.0&quot; 2
0 11000 "-" "ApacheBench/2.3"<br />118.144.94.193 - - [22/Dec/201
:06:27:06 +0000] "GET /test.php HTTP/1.0" 503 537 "-" "Apach
Bench/2.3&guot;<br />118.144.94.193 - - [22/Dec/2012:06:27:07 +0000] &guot;GET /test.php
HTTP/1.0" 503 537 "-" "ApacheBench/2.3"<br />118.144.94.19
- - [22/Dec/2012:06:27:07 +0000] "GET /test.php HTTP/1.0" 503 537 "-&q
ot; "ApacheBench/2.3"<br />118.144.94.193 - - [22/Dec/2012:06:27:07 +0000] &
uot;GET/test.php HTTP/1.0&guot; 503 537 &guot;-&guot; &guot;ApacheBench/2.3&guot;</
><p>未设置brust和nodelay可以看到该配置只允许每秒访问1次,超出的请求返回503错误</p> 
<pre>http{
 ...
  limit req zone $binary remote addr zone=allips:10m rate=60r/m;
 ...
```

```
 server{
```

```
 ...
```

```
 location {
 ...
       limit req zone=allips burst=1 nodelay;
         ...
      }
      ...
   }
```
 ...  $\}$  </pre>

<p>ab -n 5 -c 1 http://www.weizhang.org/test.php</p>

<p>118.144.94.193 - - [22/Dec/2012:07:01:00 +0000] &quot;GET /test.php HTTP/1.0&quot; 2 0 11000 & guot;-& guot; & guot; ApacheBench/2.3 & guot; < br /> 118.144.94.193 - - [22/Dec/201 :07:01:00 +0000] "GET /test.php HTTP/1.0" 200 11000 "-" "Apa heBench/2.3"<br />118.144.94.193 - - [22/Dec/2012:07:01:01 +0000] &quot;GET /test. hp HTTP/1.0" 503 537 "-" "ApacheBench/2.3"<br />118.144.94 193 - - [22/Dec/2012:07:01:01 +0000] "GET /test.php HTTP/1.0" 503 537 "quot; "ApacheBench/2.3"<br />>118.144.94.193 - - [22/Dec/2012:07:01:01 +0000] "GET /test.php HTTP/1.0" 503 537 "-" "ApacheBench/2.3&quot  $<$ /p>

<p>设置brust=1和nodelay后允许第1秒处理两个请求。</p>